## **Custom CMS User Role Permissions**

Ever wished for a variation of a standard [off-the-shelf CMS role](https://cvconnect.commercevision.com.au/pages/viewpage.action?pageId=54985670)? Perhaps your Customer Service team needs to set up website users in the CMS, but they don't require access to product maintenance and home page editing...

Roles with tailored role permissions can be set just as you require them. [Contact Commerce Vision support](http://cvconnect.commercevision.com.au/ma) to have them added.

## CMS Role Permissions

Some permissions are for a specific feature. These will not be available if the feature is not enabled on your site.

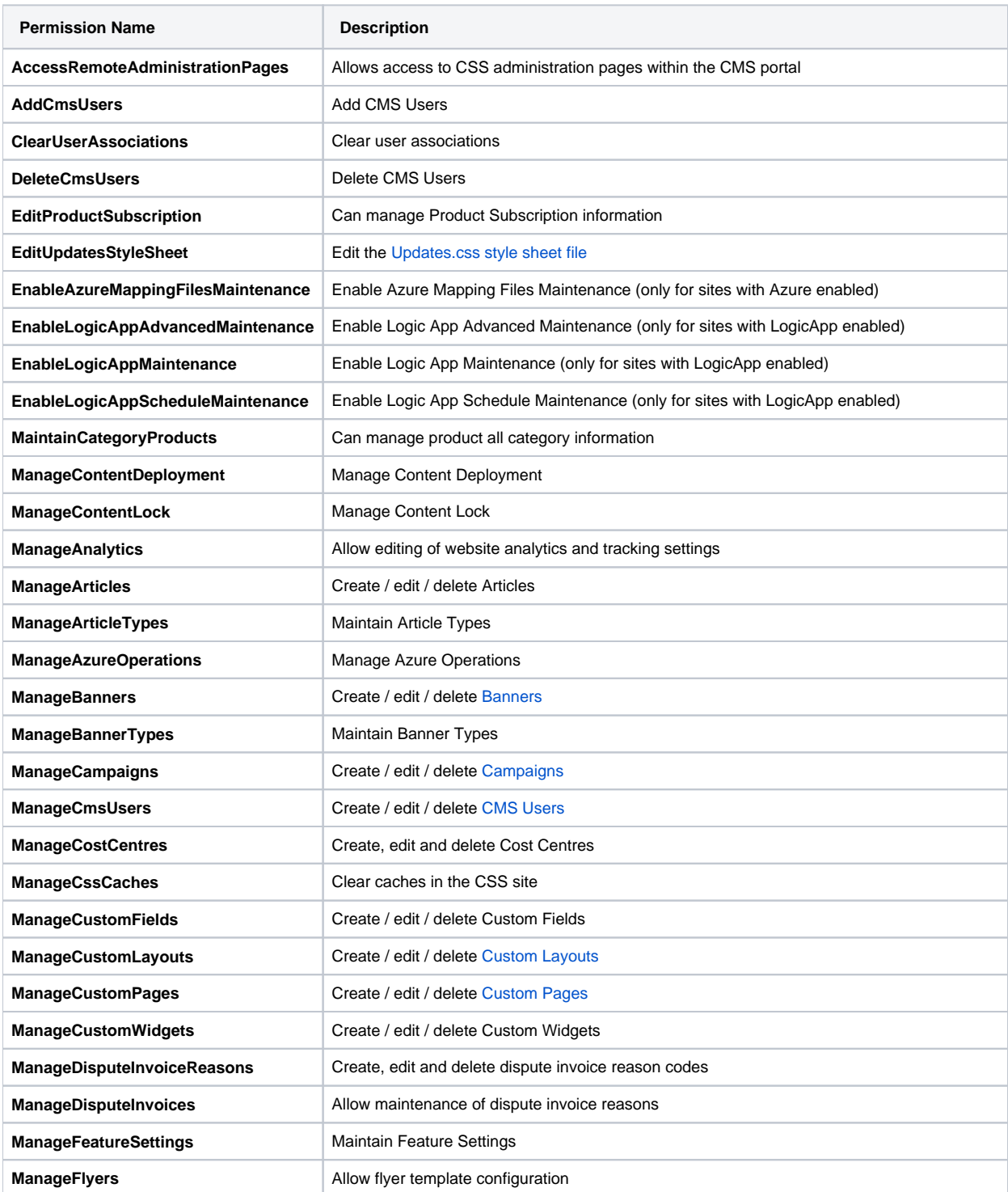

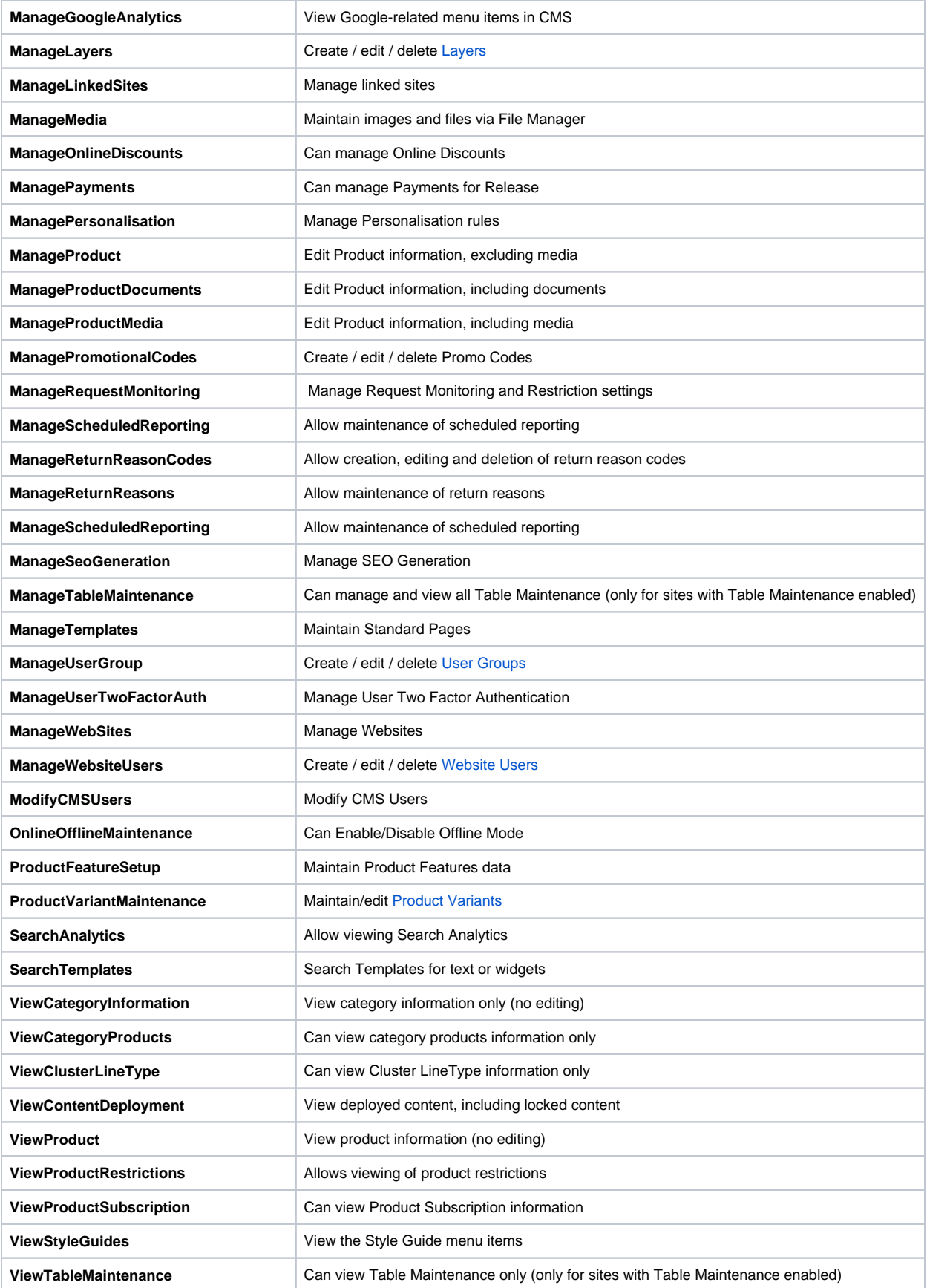

## Related Resources

- [How to delete a CMS user](https://cvconnect.commercevision.com.au/display/KB/How+to+delete+a+CMS+user)
- [CMS User Login with Two-factor Authentication](https://cvconnect.commercevision.com.au/display/KB/CMS+User+Login+with+Two-factor+Authentication)
- [Create CMS Users](https://cvconnect.commercevision.com.au/display/KB/Create+CMS+Users)